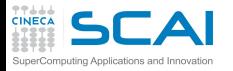

#### **[C Basics](#page-0-0)** [MC Sampling](#page-1-0) **[Bisection](#page-4-0)**

**[More C](#page-7-0)** [Prime Numbers](#page-8-0) [Function Integration](#page-11-0)

### **[Arrays](#page-13-0)**

[Histogram](#page-14-0) [Array Transformation](#page-16-0)

**[Arrays and](#page-18-0) Structures** [Smoothing](#page-19-0) **[Matrices](#page-21-0)** 

### **[Pointers](#page-23-0)**

[Functions Pointers](#page-24-0) [Matrix as Pointers](#page-27-0) [Using BLAS](#page-29-0)

**[Strings](#page-39-0)** [Argument Parsing](#page-40-0) [File Parsing](#page-42-0)

**[I/O In Action](#page-47-0)** [ASCII vs Binary](#page-48-0)

<span id="page-0-0"></span>**[Dynamic](#page-52-0) Memory** [Memory Allocation](#page-53-0) **1** [Consolidate your C basics](#page-0-0) [MC Sampling](#page-1-0) [Bisection](#page-4-0)

[More C Basics](#page-7-0)

[Working with Arrays](#page-13-0)

4 [Arrays and Structures](#page-18-0)

5 [Working with pointers](#page-23-0)

6 [Working with Strings and File I/O](#page-39-0)

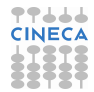

## **[C Basics](#page-0-0) [Bisection](#page-4-0)**

**[More C](#page-7-0)** [Prime Numbers](#page-8-0) [Function Integration](#page-11-0)

### **[Arrays](#page-13-0)**

[Histogram](#page-14-0) [Array Transformation](#page-16-0)

**[Arrays and](#page-18-0) Structures** [Smoothing](#page-19-0) **[Matrices](#page-21-0)** 

**[Pointers](#page-23-0)**

[Functions Pointers](#page-24-0) [Matrix as Pointers](#page-27-0) [Using BLAS](#page-29-0)

**[Strings](#page-39-0)** [Argument Parsing](#page-40-0) [File Parsing](#page-42-0)

**[I/O In Action](#page-47-0)** [ASCII vs Binary](#page-48-0)

<span id="page-1-0"></span>**[Dynamic](#page-52-0) Memory** [Memory Allocation](#page-53-0)

# **1** [Consolidate your C basics](#page-0-0) [MC Sampling](#page-1-0)

**[Bisection](#page-4-0)** 

2 [More C Basics](#page-7-0)

[Working with Arrays](#page-13-0)

4 [Arrays and Structures](#page-18-0)

5 [Working with pointers](#page-23-0)

6 [Working with Strings and File I/O](#page-39-0)

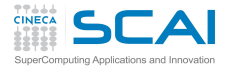

# Let's Estimate  $\pi$  with MC sampling

## **[C Basics](#page-0-0) [Bisection](#page-4-0)**

**[More C](#page-7-0)** [Prime Numbers](#page-8-0) [Function Integration](#page-11-0)

### **[Arrays](#page-13-0)**

[Histogram](#page-14-0) [Array Transformation](#page-16-0)

**[Arrays and](#page-18-0) Structures** [Smoothing](#page-19-0) **[Matrices](#page-21-0)** 

### **[Pointers](#page-23-0)**

[Functions Pointers](#page-24-0) [Matrix as Pointers](#page-27-0) [Using BLAS](#page-29-0)

**[Strings](#page-39-0)** [Argument Parsing](#page-40-0) [File Parsing](#page-42-0)

**[I/O In Action](#page-47-0)** [ASCII vs Binary](#page-48-0)

**[Dynamic](#page-52-0) Memory** [Memory Allocation](#page-53-0) Write a program to estimate the area *C* of the unit circle using MC sampling.

 $C = \iint_{X^2 + y^2 \le 1} dx dy$ 

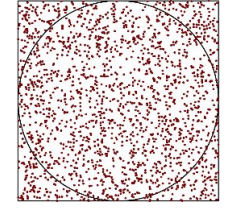

- Let's consider a quarter of the area 0 ≤ *x* ≤ 1, 0 ≤ *y* ≤ 1
- extract *N* points in there (**N**)
- count how many of them fall in (**inside**)
	- 4 **inside** / **N** gives an estimate of π

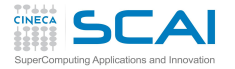

# Let's Estimate  $\pi$  with MC sampling

# **[C Basics](#page-0-0)**

**[Bisection](#page-4-0)** 

# **[More C](#page-7-0)**

[Prime Numbers](#page-8-0) [Function Integration](#page-11-0) **[Arrays](#page-13-0)**

- *hints ...*
- ask user for **N**
- Repeat the following steps **N** times:
- [Histogram](#page-14-0) [Array Transformation](#page-16-0) **[Arrays and](#page-18-0)**
- **Structures** [Smoothing](#page-19-0) [Matrices](#page-21-0)

## **[Pointers](#page-23-0)**

[Functions Pointers](#page-24-0) [Matrix as Pointers](#page-27-0) [Using BLAS](#page-29-0)

## **[Strings](#page-39-0)**

- [Argument Parsing](#page-40-0) [File Parsing](#page-42-0)
- **[I/O In Action](#page-47-0)** [ASCII vs Binary](#page-48-0)

**[Dynamic](#page-52-0) Memory** [Memory Allocation](#page-53-0)

- **1** assign *x* and *y* random numbers in the range  $[0, 1)$ **2** If  $(x^2 + y^2 \le 1)$ , increment *inside*
- print your estimate of  $\pi$
- Try many different values of **N** and check MC error
- check range values for variable types to handle **N**
- Use **rand()** and **RAND\_MAX** from **stdlib.h**

```
const double rand norm = 1.0/(RAND MAX + 1.0);
  ...
```

```
rand norm * rand();
```
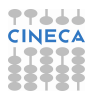

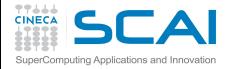

## **[C Basics](#page-0-0)** [MC Sampling](#page-1-0)

**[More C](#page-7-0)** [Prime Numbers](#page-8-0) [Function Integration](#page-11-0)

#### **[Arrays](#page-13-0)**

[Histogram](#page-14-0) [Array Transformation](#page-16-0)

**[Arrays and](#page-18-0) Structures** [Smoothing](#page-19-0) **[Matrices](#page-21-0)** 

### **[Pointers](#page-23-0)**

[Functions Pointers](#page-24-0) [Matrix as Pointers](#page-27-0) [Using BLAS](#page-29-0)

**[Strings](#page-39-0)** [Argument Parsing](#page-40-0) [File Parsing](#page-42-0)

**[I/O In Action](#page-47-0)** [ASCII vs Binary](#page-48-0)

<span id="page-4-0"></span>**[Dynamic](#page-52-0) Memory** [Memory Allocation](#page-53-0)

# **1** [Consolidate your C basics](#page-0-0) [MC Sampling](#page-1-0) [Bisection](#page-4-0)

[More C Basics](#page-7-0)

# [Working with Arrays](#page-13-0)

4 [Arrays and Structures](#page-18-0)

5 [Working with pointers](#page-23-0)

6 [Working with Strings and File I/O](#page-39-0)

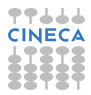

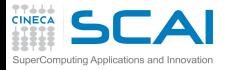

# Finding Roots With Bisection

## **[C Basics](#page-0-0)** [MC Sampling](#page-1-0)

**[More C](#page-7-0)** [Prime Numbers](#page-8-0) [Function Integration](#page-11-0)

- **[Arrays](#page-13-0)**
- [Histogram](#page-14-0) [Array Transformation](#page-16-0)
- **[Arrays and](#page-18-0) Structures** [Smoothing](#page-19-0) **[Matrices](#page-21-0)**

## **[Pointers](#page-23-0)**

[Functions Pointers](#page-24-0) [Matrix as Pointers](#page-27-0) [Using BLAS](#page-29-0)

## **[Strings](#page-39-0)**

[Argument Parsing](#page-40-0) [File Parsing](#page-42-0)

**[I/O In Action](#page-47-0)** [ASCII vs Binary](#page-48-0)

**[Dynamic](#page-52-0) Memory** [Memory Allocation](#page-53-0) Write a program that implements root finding with bisection and apply it to a known function (E.g. one from **math.h**).

- Bisection method works if we are able to confine a root of *f*(*x*) in an interval between *a* and *b*, so that  $f(a)f(b) < 0$ .
- Bisection follows an iterative search:
	- 1 find the middle point *c* of *a*, *b*
	- **2** evaluate  $p = f(a)f(c)$
	- $\bullet$  if  $p = 0$ , you are really lucky!
		- **1** *c* is the root
	- $\bullet$  if  $p > 0$ , root is in the interval *c*, *b*

$$
extbf{Set } a = c
$$

 $\bigodot$  if  $p < 0$ , root is in the interval a, c  $\bigoplus$  set  $b = c$ 

**6** repeat from 1 until  $|b - a| < \epsilon$ , where  $\epsilon$  is a threshold

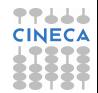

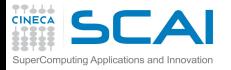

# Finding Roots With Bisection

## **[C Basics](#page-0-0)** [MC Sampling](#page-1-0)

**[More C](#page-7-0)** [Prime Numbers](#page-8-0) [Function Integration](#page-11-0)

## **[Arrays](#page-13-0)**

[Histogram](#page-14-0) [Array Transformation](#page-16-0)

**[Arrays and](#page-18-0) Structures** [Smoothing](#page-19-0) **[Matrices](#page-21-0)** 

### **[Pointers](#page-23-0)**

[Functions Pointers](#page-24-0) [Matrix as Pointers](#page-27-0) [Using BLAS](#page-29-0)

**[Strings](#page-39-0)**

[Argument Parsing](#page-40-0) [File Parsing](#page-42-0)

**[I/O In Action](#page-47-0)** [ASCII vs Binary](#page-48-0)

**[Dynamic](#page-52-0) Memory** [Memory Allocation](#page-53-0) Use the following elements:

- **while** and **if**/**else** controls
- **fabs()**

Remember to make your program robust:

- choose appropriate  $\epsilon$  to reflect the precision of the C types in use
- handle errors and exit in a controlled way

Try it with:

- a known function from **math.h**
- the **double mysteriousf(double x)** function provided in the **libmysterious.a** library, check intervals [0, 10],  $[10, 0]$  and  $[0, 5]$

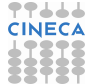

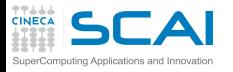

#### **[C Basics](#page-0-0)** [MC Sampling](#page-1-0) **[Bisection](#page-4-0)**

#### **[More C](#page-7-0)** [Prime Numbers](#page-8-0) [Function Integration](#page-11-0)

### **[Arrays](#page-13-0)** [Histogram](#page-14-0)

[Array Transformation](#page-16-0)

#### **[Arrays and](#page-18-0) Structures** [Smoothing](#page-19-0) **[Matrices](#page-21-0)**

### **[Pointers](#page-23-0)**

[Functions Pointers](#page-24-0) [Matrix as Pointers](#page-27-0) [Using BLAS](#page-29-0)

#### **[Strings](#page-39-0)** [Argument Parsing](#page-40-0) [File Parsing](#page-42-0)

**[I/O In Action](#page-47-0)** [ASCII vs Binary](#page-48-0)

<span id="page-7-0"></span>**[Dynamic](#page-52-0) Memory** [Memory Allocation](#page-53-0)

# 2 [More C Basics](#page-7-0) [Prime Numbers](#page-8-0) [Function Integration](#page-11-0)

[Consolidate your C basics](#page-0-0)

**Outline** 

# [Working with Arrays](#page-13-0)

4 [Arrays and Structures](#page-18-0)

5 [Working with pointers](#page-23-0)

6 [Working with Strings and File I/O](#page-39-0)

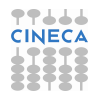

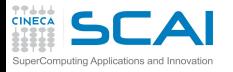

[Consolidate your C basics](#page-0-0)

**[C Basics](#page-0-0)** [MC Sampling](#page-1-0) **[Bisection](#page-4-0)** 

**[More C](#page-7-0)** [Prime Numbers](#page-8-0) [Function Integration](#page-11-0)

**[Arrays](#page-13-0)** [Histogram](#page-14-0) [Array Transformation](#page-16-0)

**[Arrays and](#page-18-0) Structures** [Smoothing](#page-19-0) **[Matrices](#page-21-0)** 

**[Pointers](#page-23-0)** [Functions Pointers](#page-24-0)

[Matrix as Pointers](#page-27-0) [Using BLAS](#page-29-0)

**[Strings](#page-39-0)** [Argument Parsing](#page-40-0) [File Parsing](#page-42-0)

**[I/O In Action](#page-47-0)** [ASCII vs Binary](#page-48-0)

<span id="page-8-0"></span>**[Dynamic](#page-52-0) Memory** [Memory Allocation](#page-53-0) 2 [More C Basics](#page-7-0) [Prime Numbers](#page-8-0) [Function Integration](#page-11-0)

[Working with Arrays](#page-13-0)

4 [Arrays and Structures](#page-18-0)

5 [Working with pointers](#page-23-0)

6 [Working with Strings and File I/O](#page-39-0)

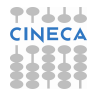

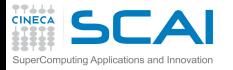

# Compute Prime Numbers

#### **[C Basics](#page-0-0)** [MC Sampling](#page-1-0) **[Bisection](#page-4-0)**

## **[More C](#page-7-0)**

[Prime Numbers](#page-8-0) [Function Integration](#page-11-0)

### **[Arrays](#page-13-0)**

[Histogram](#page-14-0) [Array Transformation](#page-16-0)

#### **[Arrays and](#page-18-0) Structures** [Smoothing](#page-19-0) **[Matrices](#page-21-0)**

## **[Pointers](#page-23-0)**

[Functions Pointers](#page-24-0) [Matrix as Pointers](#page-27-0) [Using BLAS](#page-29-0)

### **[Strings](#page-39-0)**

- [Argument Parsing](#page-40-0) [File Parsing](#page-42-0)
- **[I/O In Action](#page-47-0)** [ASCII vs Binary](#page-48-0)
- **[Dynamic](#page-52-0) Memory** [Memory Allocation](#page-53-0)

# Write a simple program that:

- asks the user for an integer number **N**
- finds and prints out all prime numbers up to **N**
	- A *prime number* is a natural number which has exactly *two distinct* natural number divisors: 1 and itself

# program outline:

- get upper limit *N* from user
- for each number  $2 < n < N$ 
	- check if an exact divisor *b* < *n* of *n* exists
	- if no *b* is found, than *n* is prime

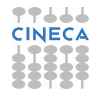

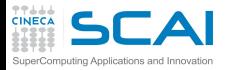

# Compute Prime Numbers (II)

#### **[C Basics](#page-0-0)** [MC Sampling](#page-1-0) **[Bisection](#page-4-0)**

# **[More C](#page-7-0)**

# [Prime Numbers](#page-8-0) [Function Integration](#page-11-0)

### **[Arrays](#page-13-0)**

[Histogram](#page-14-0) [Array Transformation](#page-16-0)

#### **[Arrays and](#page-18-0) Structures** [Smoothing](#page-19-0) **[Matrices](#page-21-0)**

## **[Pointers](#page-23-0)**

[Functions Pointers](#page-24-0) [Matrix as Pointers](#page-27-0) [Using BLAS](#page-29-0)

### **[Strings](#page-39-0)**

[Argument Parsing](#page-40-0) [File Parsing](#page-42-0)

**[I/O In Action](#page-47-0)** [ASCII vs Binary](#page-48-0)

**[Dynamic](#page-52-0) Memory** [Memory Allocation](#page-53-0)

# Use the following elements:

- **printf()** and **scanf()**
- **for** construct
- **while** construct on *b* < *n* and
- **if** construct on *n*
- Remember to make your program robust:
	- check for proper input from the user  $(N < 0$ ??)
	- check type limits
	- handle errors and exit in a controlled way

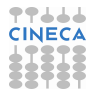

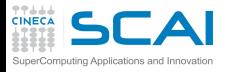

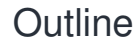

[Consolidate your C basics](#page-0-0)

**[C Basics](#page-0-0)** [MC Sampling](#page-1-0) **[Bisection](#page-4-0)** 

**[More C](#page-7-0)** [Prime Numbers](#page-8-0)

**[Arrays](#page-13-0)** [Histogram](#page-14-0) [Array Transformation](#page-16-0)

**[Arrays and](#page-18-0) Structures** [Smoothing](#page-19-0) **[Matrices](#page-21-0)** 

**[Pointers](#page-23-0)** [Functions Pointers](#page-24-0) [Matrix as Pointers](#page-27-0) [Using BLAS](#page-29-0)

**[Strings](#page-39-0)** [Argument Parsing](#page-40-0) [File Parsing](#page-42-0)

**[I/O In Action](#page-47-0)** [ASCII vs Binary](#page-48-0)

<span id="page-11-0"></span>**[Dynamic](#page-52-0) Memory** [Memory Allocation](#page-53-0) 2 [More C Basics](#page-7-0) [Prime Numbers](#page-8-0) [Function Integration](#page-11-0)

[Working with Arrays](#page-13-0)

4 [Arrays and Structures](#page-18-0)

[Working with pointers](#page-23-0)

6 [Working with Strings and File I/O](#page-39-0)

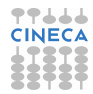

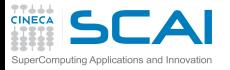

# Function Integration

**[C Basics](#page-0-0)** [MC Sampling](#page-1-0) **[Bisection](#page-4-0)** 

**[More C](#page-7-0)** [Prime Numbers](#page-8-0)

#### **[Arrays](#page-13-0)**

[Histogram](#page-14-0) [Array Transformation](#page-16-0)

#### **[Arrays and](#page-18-0) Structures** [Smoothing](#page-19-0) **[Matrices](#page-21-0)**

**[Pointers](#page-23-0)**

[Functions Pointers](#page-24-0) [Matrix as Pointers](#page-27-0) [Using BLAS](#page-29-0)

**[Strings](#page-39-0)** [Argument Parsing](#page-40-0) [File Parsing](#page-42-0)

**[I/O In Action](#page-47-0)** [ASCII vs Binary](#page-48-0)

**[Dynamic](#page-52-0) Memory** [Memory Allocation](#page-53-0) Write a simple program that computes the integral from 0 to 1 of the function  $f(x) = \frac{4}{(1+x^2)}$ 

Use the Riemann definition of an integral, that is

$$
\int_{a}^{b} f(x)dx = \lim_{N \to \infty} \sum_{i=1}^{N} f(x_{i}) \Delta x, \text{ with } \Delta x = \frac{b-a}{N}
$$

Program outline:

- Split [*a*, *b*] into *N* subintervals of ∆*x* width
- compute the function  $f(x)$  in the middle point  $x_i$  of each interval and multiply for ∆*x*
- sum up all contributions
- print the result and find out if it is correct

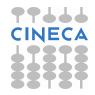

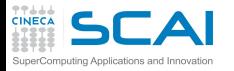

**[C Basics](#page-0-0)** [MC Sampling](#page-1-0) **[Bisection](#page-4-0)** 

**[More C](#page-7-0)** [Prime Numbers](#page-8-0) [Function Integration](#page-11-0)

[Histogram](#page-14-0) [Array Transformation](#page-16-0)

**[Arrays and](#page-18-0) Structures** [Smoothing](#page-19-0) **[Matrices](#page-21-0)** 

**[Pointers](#page-23-0)** [Functions Pointers](#page-24-0)

[Matrix as Pointers](#page-27-0) [Using BLAS](#page-29-0)

**[Strings](#page-39-0)** [Argument Parsing](#page-40-0) [File Parsing](#page-42-0)

**[I/O In Action](#page-47-0)** [ASCII vs Binary](#page-48-0)

<span id="page-13-0"></span>**[Dynamic](#page-52-0) Memory** [Memory Allocation](#page-53-0) [Consolidate your C basics](#page-0-0)

[More C Basics](#page-7-0)

3 [Working with Arrays](#page-13-0) [Build An Histogram](#page-14-0) [Array Transformation](#page-16-0)

4 [Arrays and Structures](#page-18-0)

5 [Working with pointers](#page-23-0)

6 [Working with Strings and File I/O](#page-39-0)

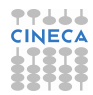

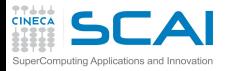

[Consolidate your C basics](#page-0-0)

**[C Basics](#page-0-0)** [MC Sampling](#page-1-0) **[Bisection](#page-4-0)** 

**[More C](#page-7-0)** [Prime Numbers](#page-8-0) [Function Integration](#page-11-0)

**[Arrays](#page-13-0)**

[Array Transformation](#page-16-0)

**[Arrays and](#page-18-0) Structures** [Smoothing](#page-19-0) **[Matrices](#page-21-0)** 

**[Pointers](#page-23-0)** [Functions Pointers](#page-24-0)

[Matrix as Pointers](#page-27-0) [Using BLAS](#page-29-0)

**[Strings](#page-39-0)** [Argument Parsing](#page-40-0) [File Parsing](#page-42-0)

**[I/O In Action](#page-47-0)** [ASCII vs Binary](#page-48-0)

<span id="page-14-0"></span>**[Dynamic](#page-52-0) Memory** [Memory Allocation](#page-53-0) 3 [Working with Arrays](#page-13-0) [Build An Histogram](#page-14-0)

[More C Basics](#page-7-0)

[Array Transformation](#page-16-0)

4 [Arrays and Structures](#page-18-0)

5 [Working with pointers](#page-23-0)

6 [Working with Strings and File I/O](#page-39-0)

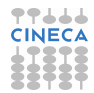

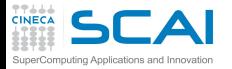

# Let's Build An Histogram

#### **[C Basics](#page-0-0)** [MC Sampling](#page-1-0) **[Bisection](#page-4-0)**

## **[More C](#page-7-0)**

- [Prime Numbers](#page-8-0) [Function Integration](#page-11-0)
- **[Arrays](#page-13-0)**
- [Array Transformation](#page-16-0)

#### **[Arrays and](#page-18-0) Structures** [Smoothing](#page-19-0) [Matrices](#page-21-0)

## **[Pointers](#page-23-0)**

[Functions Pointers](#page-24-0) [Matrix as Pointers](#page-27-0) [Using BLAS](#page-29-0)

### **[Strings](#page-39-0)**

[Argument Parsing](#page-40-0) [File Parsing](#page-42-0)

**[I/O In Action](#page-47-0)** [ASCII vs Binary](#page-48-0)

**[Dynamic](#page-52-0) Memory** [Memory Allocation](#page-53-0)

- Is **rand** as uniform as they say? Let's test...
	- Write a program that:
		- Generates random numbers in the range 0, 1
		- Builds an histogram and computes their average
	- Use **rand()** and **RAND\_MAX** from **stdlib.h**
	- Initialize to 0 an array of *ninterv* **int**s that holds the histogram; then, at each iteration:
		- Generate a random number
		- Find out the bin it belongs to (i.e. its index in the array)
		- Increment the corresponding array element and accumulate a sum to compute the average

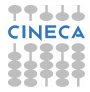

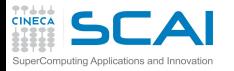

**[C Basics](#page-0-0)** [MC Sampling](#page-1-0) **[Bisection](#page-4-0)** 

**[More C](#page-7-0)** [Prime Numbers](#page-8-0) [Function Integration](#page-11-0)

**[Arrays](#page-13-0)** [Histogram](#page-14-0)

**[Arrays and](#page-18-0) Structures** [Smoothing](#page-19-0) **[Matrices](#page-21-0)** 

**[Pointers](#page-23-0)**

[Functions Pointers](#page-24-0) [Matrix as Pointers](#page-27-0) [Using BLAS](#page-29-0)

**[Strings](#page-39-0)** [Argument Parsing](#page-40-0) [File Parsing](#page-42-0)

**[I/O In Action](#page-47-0)** [ASCII vs Binary](#page-48-0)

<span id="page-16-0"></span>**[Dynamic](#page-52-0) Memory** [Memory Allocation](#page-53-0) [Consolidate your C basics](#page-0-0)

[More C Basics](#page-7-0)

3 [Working with Arrays](#page-13-0) [Build An Histogram](#page-14-0) [Array Transformation](#page-16-0)

4 [Arrays and Structures](#page-18-0)

5 [Working with pointers](#page-23-0)

6 [Working with Strings and File I/O](#page-39-0)

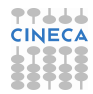

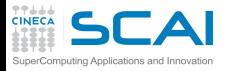

# Array Transformation

#### **[C Basics](#page-0-0)** [MC Sampling](#page-1-0) **[Bisection](#page-4-0)**

**[More C](#page-7-0)** [Prime Numbers](#page-8-0) [Function Integration](#page-11-0)

#### **[Arrays](#page-13-0)**

[Histogram](#page-14-0)

#### **[Arrays and](#page-18-0) Structures** [Smoothing](#page-19-0) **[Matrices](#page-21-0)**

### **[Pointers](#page-23-0)**

[Functions Pointers](#page-24-0) [Matrix as Pointers](#page-27-0) [Using BLAS](#page-29-0)

### **[Strings](#page-39-0)**

[Argument Parsing](#page-40-0) [File Parsing](#page-42-0)

**[I/O In Action](#page-47-0)** [ASCII vs Binary](#page-48-0)

**[Dynamic](#page-52-0) Memory** [Memory Allocation](#page-53-0)

Write a program that computes the difference between each element of an array and its successive element.

$$
A[x_i] \rightarrow A[x_i] - A[x_{i+1}]
$$

- start with an array A[20] initialized as **A[i] = i**
- assume periodic boundary conditions
- use **%** operator in indexing expressions to implement periodic boundary conditions

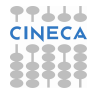

**[C Basics](#page-0-0)** [MC Sampling](#page-1-0) **[Bisection](#page-4-0)** 

**[More C](#page-7-0)** [Prime Numbers](#page-8-0) [Function Integration](#page-11-0)

**[Arrays](#page-13-0)**

[Histogram](#page-14-0) [Array Transformation](#page-16-0)

[Smoothing](#page-19-0) **[Matrices](#page-21-0)** 

**[Pointers](#page-23-0)**

[Functions Pointers](#page-24-0) [Matrix as Pointers](#page-27-0) [Using BLAS](#page-29-0)

**[Strings](#page-39-0)** [Argument Parsing](#page-40-0) [File Parsing](#page-42-0)

**[I/O In Action](#page-47-0)** [ASCII vs Binary](#page-48-0)

<span id="page-18-0"></span>**[Dynamic](#page-52-0) Memory** [Memory Allocation](#page-53-0) [Consolidate your C basics](#page-0-0)

[More C Basics](#page-7-0)

**[Working with Arrays](#page-13-0)** 

**4** [Arrays and Structures](#page-18-0) [Smoothing](#page-19-0) **[Matrices](#page-21-0)** 

5 [Working with pointers](#page-23-0)

6 [Working with Strings and File I/O](#page-39-0)

**[C Basics](#page-0-0)** [MC Sampling](#page-1-0) **[Bisection](#page-4-0)** 

**[More C](#page-7-0)** [Prime Numbers](#page-8-0) [Function Integration](#page-11-0)

**[Arrays](#page-13-0)**

[Histogram](#page-14-0) [Array Transformation](#page-16-0)

**[Arrays and](#page-18-0) Structures**

[Matrices](#page-21-0)

**[Pointers](#page-23-0)**

[Functions Pointers](#page-24-0) [Matrix as Pointers](#page-27-0) [Using BLAS](#page-29-0)

**[Strings](#page-39-0)** [Argument Parsing](#page-40-0) [File Parsing](#page-42-0)

**[I/O In Action](#page-47-0)** [ASCII vs Binary](#page-48-0)

<span id="page-19-0"></span>**[Dynamic](#page-52-0) Memory** [Memory Allocation](#page-53-0) [Consolidate your C basics](#page-0-0)

[More C Basics](#page-7-0)

**[Working with Arrays](#page-13-0)** 

**4** [Arrays and Structures](#page-18-0) [Smoothing](#page-19-0) **[Matrices](#page-21-0)** 

5 [Working with pointers](#page-23-0)

6 [Working with Strings and File I/O](#page-39-0)

# Array Smoothing

**[C Basics](#page-0-0)** [MC Sampling](#page-1-0) **[Bisection](#page-4-0)** 

**[More C](#page-7-0)**

[Prime Numbers](#page-8-0) [Function Integration](#page-11-0)

#### **[Arrays](#page-13-0)**

[Histogram](#page-14-0) [Array Transformation](#page-16-0)

### **[Arrays and](#page-18-0) Structures**

[Matrices](#page-21-0)

### **[Pointers](#page-23-0)**

[Functions Pointers](#page-24-0) [Matrix as Pointers](#page-27-0) [Using BLAS](#page-29-0)

### **[Strings](#page-39-0)**

[Argument Parsing](#page-40-0) [File Parsing](#page-42-0)

**[I/O In Action](#page-47-0)** [ASCII vs Binary](#page-48-0)

**[Dynamic](#page-52-0) Memory** [Memory Allocation](#page-53-0) Write a program that takes an array and applies *N* times a moving average smoothing transformation.

A moving average smoothing is a substitution:

$$
A[x_i] \rightarrow \frac{1}{2k+1} \sum_{j=i-k}^{i+k} A[x_j]
$$

- assume periodic boundary conditions on data
- iterate for  $N = 1, 2, 5, 10$  times
- check your program with  $k = 1, 2, 16$

*hints*

- start with an array A[20] initialized as **A[i] = i**
- check results at each iteration printing smoothed array elements
- Use **%** operator in indexing expressions to implement periodic boundary conditions

**[C Basics](#page-0-0)** [MC Sampling](#page-1-0) **[Bisection](#page-4-0)** 

**[More C](#page-7-0)** [Prime Numbers](#page-8-0) [Function Integration](#page-11-0)

**[Arrays](#page-13-0)**

[Histogram](#page-14-0) [Array Transformation](#page-16-0)

**[Arrays and](#page-18-0) Structures** [Smoothing](#page-19-0)

**[Pointers](#page-23-0)**

[Functions Pointers](#page-24-0) [Matrix as Pointers](#page-27-0) [Using BLAS](#page-29-0)

**[Strings](#page-39-0)** [Argument Parsing](#page-40-0) [File Parsing](#page-42-0)

**[I/O In Action](#page-47-0)** [ASCII vs Binary](#page-48-0)

<span id="page-21-0"></span>**[Dynamic](#page-52-0) Memory** [Memory Allocation](#page-53-0) [Consolidate your C basics](#page-0-0)

[More C Basics](#page-7-0)

**[Working with Arrays](#page-13-0)** 

**4** [Arrays and Structures](#page-18-0) [Smoothing](#page-19-0) **[Matrices](#page-21-0)** 

5 [Working with pointers](#page-23-0)

6 [Working with Strings and File I/O](#page-39-0)

# Working with Matrices

#### **[C Basics](#page-0-0)** [MC Sampling](#page-1-0) **[Bisection](#page-4-0)**

#### **[More C](#page-7-0)** [Prime Numbers](#page-8-0)

[Function Integration](#page-11-0)

### **[Arrays](#page-13-0)**

[Histogram](#page-14-0) [Array Transformation](#page-16-0)

### **[Arrays and](#page-18-0) Structures** [Smoothing](#page-19-0)

### **[Pointers](#page-23-0)**

[Functions Pointers](#page-24-0) [Matrix as Pointers](#page-27-0) [Using BLAS](#page-29-0)

### **[Strings](#page-39-0)**

[Argument Parsing](#page-40-0) [File Parsing](#page-42-0)

**[I/O In Action](#page-47-0)** [ASCII vs Binary](#page-48-0)

**[Dynamic](#page-52-0) Memory** [Memory Allocation](#page-53-0) Write functions using VLA to compute:

- matrix-vector product
- matrix-matrix product
- collect your functions in the source file **linear\_algebra\_vla.c**
- initialize matrix **A[i][j]=i\*j, B[i][j]=i+j, V[i]=i**
- start with small squared 3x3 matrix to check results
- write **printMatrix()** and **printVector()** functions to check results
- try with a non-square matrix input too

**[C Basics](#page-0-0)** [MC Sampling](#page-1-0) **[Bisection](#page-4-0)** 

**[More C](#page-7-0)** [Prime Numbers](#page-8-0) [Function Integration](#page-11-0)

**[Arrays](#page-13-0)**

[Histogram](#page-14-0) [Array Transformation](#page-16-0)

**[Arrays and](#page-18-0) Structures** [Smoothing](#page-19-0) [Matrices](#page-21-0)

### **[Pointers](#page-23-0)**

[Functions Pointers](#page-24-0) [Matrix as Pointers](#page-27-0) [Using BLAS](#page-29-0)

**[Strings](#page-39-0)** [Argument Parsing](#page-40-0) [File Parsing](#page-42-0)

**[I/O In Action](#page-47-0)** [ASCII vs Binary](#page-48-0)

<span id="page-23-0"></span>**[Dynamic](#page-52-0) Memory** [Memory Allocation](#page-53-0) [Consolidate your C basics](#page-0-0)

[More C Basics](#page-7-0)

**[Working with Arrays](#page-13-0)** 

4 [Arrays and Structures](#page-18-0)

**5** [Working with pointers](#page-23-0) [Functions Pointers](#page-24-0) [Matrix as Pointers](#page-27-0) [Using BLAS](#page-29-0)

6 [Working with Strings and File I/O](#page-39-0)

**[C Basics](#page-0-0)** [MC Sampling](#page-1-0) **[Bisection](#page-4-0)** 

**[More C](#page-7-0)** [Prime Numbers](#page-8-0) [Function Integration](#page-11-0)

**[Arrays](#page-13-0)**

[Histogram](#page-14-0) [Array Transformation](#page-16-0)

**[Arrays and](#page-18-0) Structures** [Smoothing](#page-19-0) [Matrices](#page-21-0)

**[Pointers](#page-23-0)** [Matrix as Pointers](#page-27-0) [Using BLAS](#page-29-0)

**[Strings](#page-39-0)** [Argument Parsing](#page-40-0) [File Parsing](#page-42-0)

**[I/O In Action](#page-47-0)** [ASCII vs Binary](#page-48-0)

<span id="page-24-0"></span>**[Dynamic](#page-52-0) Memory** [Memory Allocation](#page-53-0) [Consolidate your C basics](#page-0-0)

[More C Basics](#page-7-0)

**[Working with Arrays](#page-13-0)** 

4 [Arrays and Structures](#page-18-0)

**5** [Working with pointers](#page-23-0) [Functions Pointers](#page-24-0) [Matrix as Pointers](#page-27-0)

[Using BLAS](#page-29-0)

6 [Working with Strings and File I/O](#page-39-0)

# Using Pointers to Functions

#### **[C Basics](#page-0-0)** [MC Sampling](#page-1-0) **[Bisection](#page-4-0)**

#### **[More C](#page-7-0)** [Prime Numbers](#page-8-0) [Function Integration](#page-11-0)

#### **[Arrays](#page-13-0)**

[Histogram](#page-14-0) [Array Transformation](#page-16-0)

**[Arrays and](#page-18-0) Structures** [Smoothing](#page-19-0) **[Matrices](#page-21-0)** 

### **[Pointers](#page-23-0)**

[Matrix as Pointers](#page-27-0) [Using BLAS](#page-29-0)

**[Strings](#page-39-0)** [Argument Parsing](#page-40-0) [File Parsing](#page-42-0)

**[I/O In Action](#page-47-0)** [ASCII vs Binary](#page-48-0)

**[Dynamic](#page-52-0) Memory** [Memory Allocation](#page-53-0) Use **qsort**, and **comparedouble** (from Module 7) to sort an array of n **double** random numbers in the range 0, 10

But **qsort** can be more powerful! Initialize an array of **vec3d** variables with random numbers, and sort them by their first component

# Using Pointers to Functions II

#### **[C Basics](#page-0-0)** [MC Sampling](#page-1-0) **[Bisection](#page-4-0)**

#### **[More C](#page-7-0)** [Prime Numbers](#page-8-0)

[Function Integration](#page-11-0)

### **[Arrays](#page-13-0)**

[Histogram](#page-14-0) [Array Transformation](#page-16-0)

#### **[Arrays and](#page-18-0) Structures** [Smoothing](#page-19-0) [Matrices](#page-21-0)

### **[Pointers](#page-23-0)**

[Matrix as Pointers](#page-27-0) [Using BLAS](#page-29-0)

**[Strings](#page-39-0)** [Argument Parsing](#page-40-0) [File Parsing](#page-42-0)

**[I/O In Action](#page-47-0)** [ASCII vs Binary](#page-48-0)

**[Dynamic](#page-52-0) Memory** [Memory Allocation](#page-53-0)

Write a comparison function for module of **vect3d** data types and use it to sort a big vector of **vect3d**

- group your vect3d definition and functions in **vect3d.c** source
- write a test program to sort a **vect3d A[1000]** array
- initialize each **vect3d** element with random components ranging from 0.0 to 10.0

**[C Basics](#page-0-0)** [MC Sampling](#page-1-0) **[Bisection](#page-4-0)** 

**[More C](#page-7-0)** [Prime Numbers](#page-8-0) [Function Integration](#page-11-0)

**[Arrays](#page-13-0)** [Histogram](#page-14-0) [Array Transformation](#page-16-0)

**[Arrays and](#page-18-0) Structures** [Smoothing](#page-19-0) [Matrices](#page-21-0)

**[Pointers](#page-23-0)** [Functions Pointers](#page-24-0) [Using BLAS](#page-29-0)

**[Strings](#page-39-0)** [Argument Parsing](#page-40-0) [File Parsing](#page-42-0)

**[I/O In Action](#page-47-0)** [ASCII vs Binary](#page-48-0)

<span id="page-27-0"></span>**[Dynamic](#page-52-0) Memory** [Memory Allocation](#page-53-0) [Consolidate your C basics](#page-0-0)

[More C Basics](#page-7-0)

**[Working with Arrays](#page-13-0)** 

4 [Arrays and Structures](#page-18-0)

**5** [Working with pointers](#page-23-0) [Functions Pointers](#page-24-0) [Matrix as Pointers](#page-27-0) [Using BLAS](#page-29-0)

6 [Working with Strings and File I/O](#page-39-0)

# Working with Matrices (II)

#### **[C Basics](#page-0-0)** [MC Sampling](#page-1-0) **[Bisection](#page-4-0)**

#### **[More C](#page-7-0)** [Prime Numbers](#page-8-0) [Function Integration](#page-11-0)

#### **[Arrays](#page-13-0)**

[Histogram](#page-14-0) [Array Transformation](#page-16-0)

#### **[Arrays and](#page-18-0) Structures** [Smoothing](#page-19-0) [Matrices](#page-21-0)

### **[Pointers](#page-23-0)**

[Functions Pointers](#page-24-0) [Using BLAS](#page-29-0)

#### **[Strings](#page-39-0)** [Argument Parsing](#page-40-0) [File Parsing](#page-42-0)

**[I/O In Action](#page-47-0)** [ASCII vs Binary](#page-48-0)

#### **[Dynamic](#page-52-0) Memory** [Memory Allocation](#page-53-0)

Rewrite your linear\_algebra functions for matrix-vector and matrix-matrix product without VLA, using pointers to **double**

- collect your functions in **linear\_algebra.c**
- remember to cast function arguments appropriately
- check results against your previous version

**[C Basics](#page-0-0)** [MC Sampling](#page-1-0) **[Bisection](#page-4-0)** 

**[More C](#page-7-0)** [Prime Numbers](#page-8-0) [Function Integration](#page-11-0)

**[Arrays](#page-13-0)**

[Histogram](#page-14-0) [Array Transformation](#page-16-0)

**[Arrays and](#page-18-0) Structures** [Smoothing](#page-19-0) [Matrices](#page-21-0)

**[Pointers](#page-23-0)**

[Functions Pointers](#page-24-0) [Matrix as Pointers](#page-27-0)

**[Strings](#page-39-0)** [Argument Parsing](#page-40-0) [File Parsing](#page-42-0)

**[I/O In Action](#page-47-0)** [ASCII vs Binary](#page-48-0)

<span id="page-29-0"></span>**[Dynamic](#page-52-0) Memory** [Memory Allocation](#page-53-0) [Consolidate your C basics](#page-0-0)

[More C Basics](#page-7-0)

**[Working with Arrays](#page-13-0)** 

4 [Arrays and Structures](#page-18-0)

**5** [Working with pointers](#page-23-0) [Functions Pointers](#page-24-0) [Matrix as Pointers](#page-27-0) [Using BLAS](#page-29-0)

6 [Working with Strings and File I/O](#page-39-0)

# BLAS Library

#### **[C Basics](#page-0-0)** [MC Sampling](#page-1-0) **[Bisection](#page-4-0)**

**[More C](#page-7-0)** [Prime Numbers](#page-8-0) [Function Integration](#page-11-0)

### **[Arrays](#page-13-0)**

[Histogram](#page-14-0) [Array Transformation](#page-16-0)

#### **[Arrays and](#page-18-0) Structures** [Smoothing](#page-19-0) **[Matrices](#page-21-0)**

### **[Pointers](#page-23-0)**

[Functions Pointers](#page-24-0) [Matrix as Pointers](#page-27-0)

**[Strings](#page-39-0)** [Argument Parsing](#page-40-0) [File Parsing](#page-42-0)

**[I/O In Action](#page-47-0)** [ASCII vs Binary](#page-48-0)

**[Dynamic](#page-52-0) Memory** [Memory Allocation](#page-53-0) The BLAS library (Basic Linear Algebra Subprograms) contains routines for basic vector and matrix operations.

• Quick Reference:

**http://www.netlib.org/blas/index.html**

- BLAS are divided into 3 levels:
	- Level 1: vector-vector operations
	- Level 2: matrix-vector operations
	- Level 3: matrix-matrix operations

# widely used in scientific software

• Often provided as a part of architecture optimized Math Libraries:

ACML(AMD), ESSL(IBM), GotoBLAS, MKL(Intel), Sun Performance Library, etc

# BLAS C Interface

## **[C Basics](#page-0-0)**

[MC Sampling](#page-1-0) **[Bisection](#page-4-0)** 

## **[More C](#page-7-0)**

[Prime Numbers](#page-8-0) [Function Integration](#page-11-0)

### **[Arrays](#page-13-0)**

[Histogram](#page-14-0) [Array Transformation](#page-16-0)

#### **[Arrays and](#page-18-0) Structures** [Smoothing](#page-19-0) [Matrices](#page-21-0)

### **[Pointers](#page-23-0)**

[Functions Pointers](#page-24-0) [Matrix as Pointers](#page-27-0)

#### **[Strings](#page-39-0)**

[Argument Parsing](#page-40-0) [File Parsing](#page-42-0)

**[I/O In Action](#page-47-0)** [ASCII vs Binary](#page-48-0)

#### **[Dynamic](#page-52-0) Memory** [Memory Allocation](#page-53-0)

• originally written for Fortran77

- BLAS provides a standard C interface
	- ... but include file name is not!
- function names are all lowercase and of the form: **cblas\_xname(...)**
	- *x* denotes the data type: *s* for **float**,
		- *d* for **double**,
		- *c* for **float complex**,
		- *z* for **double complex**

# An Example Involving Vectors

#### **[C Basics](#page-0-0)** [MC Sampling](#page-1-0) **[Bisection](#page-4-0)**

# **[More C](#page-7-0)**

[Prime Numbers](#page-8-0) [Function Integration](#page-11-0)

### **[Arrays](#page-13-0)**

[Histogram](#page-14-0) [Array Transformation](#page-16-0)

#### **[Arrays and](#page-18-0) Structures** [Smoothing](#page-19-0) [Matrices](#page-21-0)

## **[Pointers](#page-23-0)**

[Functions Pointers](#page-24-0) [Matrix as Pointers](#page-27-0)

#### **[Strings](#page-39-0)** [Argument Parsing](#page-40-0) [File Parsing](#page-42-0)

**[I/O In Action](#page-47-0)** [ASCII vs Binary](#page-48-0)

#### **[Dynamic](#page-52-0) Memory** [Memory Allocation](#page-53-0)

# BLAS Level 1:  $op: y \leftarrow \alpha x + y$ **cblas\_saxpy (n,** α**, x, incx, y, incy)**

- the name says it all!
- **n** is the size of vectors **x** and **y**
- $\alpha$  is the vector **x** multiplyer
- **incx, incy** are increments to select vector elements

# An Example With Vectors And **Matrices**

**[C Basics](#page-0-0)** [MC Sampling](#page-1-0) **[Bisection](#page-4-0)** 

**[More C](#page-7-0)** [Prime Numbers](#page-8-0) [Function Integration](#page-11-0)

### **[Arrays](#page-13-0)**

[Histogram](#page-14-0) [Array Transformation](#page-16-0)

**[Arrays and](#page-18-0) Structures** [Smoothing](#page-19-0) **[Matrices](#page-21-0)** 

### **[Pointers](#page-23-0)**

[Functions Pointers](#page-24-0) [Matrix as Pointers](#page-27-0)

#### **[Strings](#page-39-0)**

[Argument Parsing](#page-40-0) [File Parsing](#page-42-0)

**[I/O In Action](#page-47-0)** [ASCII vs Binary](#page-48-0)

**[Dynamic](#page-52-0) Memory** [Memory Allocation](#page-53-0) BLAS Level 2:  $op: v \leftarrow \alpha Ax + \beta y$ 

**cblas\_dgemv (CblasRowMajor, CblasNoTrans, m, n,** α**, A, lda, x, incx,** β**, y, incy)**

• this is a general matrix vector multiply and add • **CblasRowMajor** selects memory layout of data

**enum CBLAS\_ORDER {CblasRowMajor, CblasColMajor}**

- **CblasNoTrans** is used to transpose matrix **enum CBLAS\_TRANSPOSE {CblasNoTrans, CblasTrans, CblasConjTrans}**
- **m, n** are dimensions of matrix A
- **lda** is the leading dimension of array A
- **incx, incy** are increments to select vector elements
	- Matrices and vectors are passed as pointers (cast as appropriate!)

# Level 2 BLAS In Action

**[C Basics](#page-0-0)** [MC Sampling](#page-1-0) **[Bisection](#page-4-0)** 

**[More C](#page-7-0)** [Prime Numbers](#page-8-0) [Function Integration](#page-11-0)

#### **[Arrays](#page-13-0)**

[Histogram](#page-14-0) [Array Transformation](#page-16-0)

**[Arrays and](#page-18-0) Structures** [Smoothing](#page-19-0) [Matrices](#page-21-0)

#### **[Pointers](#page-23-0)**

[Functions Pointers](#page-24-0) [Matrix as Pointers](#page-27-0)

**[Strings](#page-39-0)** [Argument Parsing](#page-40-0) [File Parsing](#page-42-0)

**[I/O In Action](#page-47-0)** [ASCII vs Binary](#page-48-0)

**[Dynamic](#page-52-0) Memory** [Memory Allocation](#page-53-0)

Multiply a matrix A[20][10] by a vector x[10] and put results into vector y[10]

```
int i, m = 20, n = 10;
double A[m][n], x[n], y[n];
double alpha = 1.0, beta = 0.0;
int Ida = n, incx = incv = 1;
double dx = 0.05;
for (i=1; i<=m; i++) {
  for (j=1; j<=n; j++) {
    A[i][i] = (double) i * i + 0.5;}
}
for (i=0; i<n; i++) {
  x[i] = cos((double) i*dx);
}
```
**cblas\_dgemv (CblasRowMajor, CblasNoTrans, m, n, alpha, (double \*) A, lda, x, incx, beta, y, incy);**

# Selecting Elements

**[C Basics](#page-0-0)** [MC Sampling](#page-1-0) **[Bisection](#page-4-0)** 

**[More C](#page-7-0)** [Prime Numbers](#page-8-0) [Function Integration](#page-11-0)

#### **[Arrays](#page-13-0)**

[Histogram](#page-14-0) [Array Transformation](#page-16-0)

**[Arrays and](#page-18-0) Structures** [Smoothing](#page-19-0) [Matrices](#page-21-0)

#### **[Pointers](#page-23-0)**

[Functions Pointers](#page-24-0) [Matrix as Pointers](#page-27-0)

**[Strings](#page-39-0)**

[Argument Parsing](#page-40-0) [File Parsing](#page-42-0)

**}**

**}**

**[I/O In Action](#page-47-0)** [ASCII vs Binary](#page-48-0)

**[Dynamic](#page-52-0) Memory** [Memory Allocation](#page-53-0)

From matrix A[20][10], Let's extract a submatrix subA[8][5], And let's multiply it by even elements of vector x[10]

```
int i, m = 20, n = 10;
int subm = 8, subn = 5;
double A[m][n], x[n], y[subm];
double alpha = 1.0, beta = 0.0;
int lda = n, incx = 2, incy = 1;
double dx = 0.05;
for (i=1; i<=m; i++) {
  for (j=1; j<=n; j++) {
```

```
A[i][i] = (double) i * i + 0.5;}
```

```
for (i=0; i<n; i++) {
 x[i] = cos((double) i*dx);
```
**cblas\_dgemv (CblasRowMajor, CblasNoTrans, subm, subn, alpha, (double \*) A, lda, x, incx, beta, y, incy);**

# Yet Another BLAS Example: **Matrices**

**[C Basics](#page-0-0)** [MC Sampling](#page-1-0) **[Bisection](#page-4-0)** 

**[More C](#page-7-0)** [Prime Numbers](#page-8-0) [Function Integration](#page-11-0)

**[Arrays](#page-13-0)**

[Histogram](#page-14-0) [Array Transformation](#page-16-0)

**[Arrays and](#page-18-0) Structures** [Smoothing](#page-19-0) [Matrices](#page-21-0)

### **[Pointers](#page-23-0)**

[Functions Pointers](#page-24-0) [Matrix as Pointers](#page-27-0)

**[Strings](#page-39-0)** [Argument Parsing](#page-40-0) [File Parsing](#page-42-0)

**[I/O In Action](#page-47-0)** [ASCII vs Binary](#page-48-0)

**[Dynamic](#page-52-0) Memory** [Memory Allocation](#page-53-0)

```
BLAS Level 3: \omega p : C \leftarrow \alpha AB + \beta Ccblas_zhemm (CblasRight, CblasUpper,
```
**m, n,** α**, A, lda, B, ldb,** β**, C, ldc)**

- this is an hermitian matrix matrix multiply and add
- **CblasRight** and **CblasUpper** select matrix representation in memory (half the elements is enough for hermitian ones)
- **m, n** are sizes of matrix **A**, **B**, **C**
- **lda, ldb, ldc** are leading dimensions of array **A**, **B**, and **C**
- Matrices and vectors are passed as pointers (cast as appropriate!)

# Using BLAS library

#### **[C Basics](#page-0-0)** [MC Sampling](#page-1-0) **[Bisection](#page-4-0)**

**[More C](#page-7-0)** [Prime Numbers](#page-8-0) [Function Integration](#page-11-0)

**[Arrays](#page-13-0)**

[Histogram](#page-14-0) [Array Transformation](#page-16-0)

**[Arrays and](#page-18-0) Structures** [Smoothing](#page-19-0) **[Matrices](#page-21-0)** 

### **[Pointers](#page-23-0)**

[Functions Pointers](#page-24-0) [Matrix as Pointers](#page-27-0)

#### **[Strings](#page-39-0)**

[Argument Parsing](#page-40-0) [File Parsing](#page-42-0)

**[I/O In Action](#page-47-0)** [ASCII vs Binary](#page-48-0)

**[Dynamic](#page-52-0) Memory** [Memory Allocation](#page-53-0) Use BLAS library to compute matrix-matrix and matrix-vector product

The BLAS functions you need:

- DGEMV: Double precision GEneral Matrix-Vector product (BLAS lev2)
- DGEMM: Double precision GEneral Matrix-Matrix product (BLAS lev3)
- Use GSL (GNU Scientific Library) library **libgslcblas.a** in **lib/**
- include header file **include/gsl\_cblas.h**
- do cast your arrays to proper BLAS function parameters

# Timing Your Function

**[C Basics](#page-0-0)** [MC Sampling](#page-1-0) **[Bisection](#page-4-0)** 

**[More C](#page-7-0)** [Prime Numbers](#page-8-0) [Function Integration](#page-11-0)

#### **[Arrays](#page-13-0)**

[Histogram](#page-14-0) [Array Transformation](#page-16-0)

**[Arrays and](#page-18-0) Structures** [Smoothing](#page-19-0) [Matrices](#page-21-0)

### **[Pointers](#page-23-0)**

[Functions Pointers](#page-24-0) [Matrix as Pointers](#page-27-0)

**[Strings](#page-39-0)** [Argument Parsing](#page-40-0) [File Parsing](#page-42-0)

**[I/O In Action](#page-47-0)** [ASCII vs Binary](#page-48-0)

**[Dynamic](#page-52-0) Memory** [Memory Allocation](#page-53-0)

Use **clock()** function from **time.h** for timing your version of matrix-matrix product function against BLAS GEMM for square matrices of sizes 100, 200, 500, 1000

• **clock t clock** (void); returns the processor clock time used since the beginning of the program

- divide the returned value by **CLOCKS\_PER\_SEC** to get the number of seconds
- adapt the following code to measure your functions

```
#include <time.h>
 clock_t start, stop;
 double t = 0.0;
```

```
// Start timer
start = clock();
// call your function
// Stop timer
stop = clock();
t = (double) (stop-start)/CLOCKS_PER_SEC;
```
**[C Basics](#page-0-0)** [MC Sampling](#page-1-0) **[Bisection](#page-4-0)** 

**[More C](#page-7-0)** [Prime Numbers](#page-8-0) [Function Integration](#page-11-0)

**[Arrays](#page-13-0)**

[Histogram](#page-14-0) [Array Transformation](#page-16-0)

**[Arrays and](#page-18-0) Structures** [Smoothing](#page-19-0) **[Matrices](#page-21-0)** 

**[Pointers](#page-23-0)**

[Functions Pointers](#page-24-0) [Matrix as Pointers](#page-27-0) [Using BLAS](#page-29-0)

[Argument Parsing](#page-40-0) [File Parsing](#page-42-0)

**[I/O In Action](#page-47-0)** [ASCII vs Binary](#page-48-0)

<span id="page-39-0"></span>**[Dynamic](#page-52-0) Memory** [Memory Allocation](#page-53-0) [Consolidate your C basics](#page-0-0)

[More C Basics](#page-7-0)

**[Working with Arrays](#page-13-0)** 

4 [Arrays and Structures](#page-18-0)

5 [Working with pointers](#page-23-0)

6 [Working with Strings and File I/O](#page-39-0) [Command Line Parsing](#page-40-0) [Parse ASCII file](#page-42-0)

**[C Basics](#page-0-0)** [MC Sampling](#page-1-0) **[Bisection](#page-4-0)** 

**[More C](#page-7-0)** [Prime Numbers](#page-8-0) [Function Integration](#page-11-0)

**[Arrays](#page-13-0)** [Histogram](#page-14-0) [Array Transformation](#page-16-0)

**[Arrays and](#page-18-0) Structures** [Smoothing](#page-19-0) **[Matrices](#page-21-0)** 

**[Pointers](#page-23-0)**

[Functions Pointers](#page-24-0) [Matrix as Pointers](#page-27-0) [Using BLAS](#page-29-0)

**[Strings](#page-39-0)** [File Parsing](#page-42-0)

**[I/O In Action](#page-47-0)** [ASCII vs Binary](#page-48-0)

<span id="page-40-0"></span>**[Dynamic](#page-52-0) Memory** [Memory Allocation](#page-53-0) [Consolidate your C basics](#page-0-0)

[More C Basics](#page-7-0)

**[Working with Arrays](#page-13-0)** 

4 [Arrays and Structures](#page-18-0)

5 [Working with pointers](#page-23-0)

6 [Working with Strings and File I/O](#page-39-0) [Command Line Parsing](#page-40-0) [Parse ASCII file](#page-42-0)

# Command Line Parsing

#### **[C Basics](#page-0-0)** [MC Sampling](#page-1-0) **[Bisection](#page-4-0)**

### **[More C](#page-7-0)**

[Prime Numbers](#page-8-0) [Function Integration](#page-11-0)

#### **[Arrays](#page-13-0)**

[Histogram](#page-14-0) [Array Transformation](#page-16-0)

**[Arrays and](#page-18-0) Structures** [Smoothing](#page-19-0) [Matrices](#page-21-0)

### **[Pointers](#page-23-0)**

[Functions Pointers](#page-24-0) [Matrix as Pointers](#page-27-0) [Using BLAS](#page-29-0)

**[Strings](#page-39-0)** [File Parsing](#page-42-0)

**[I/O In Action](#page-47-0)** [ASCII vs Binary](#page-48-0)

**[Dynamic](#page-52-0) Memory** [Memory Allocation](#page-53-0) Write a program that parses command line and:

- accepts stand alone options (on/off switch)
- accepts option with a single argument (int, double and string)
	- outputs a report of what it parsed
- use **int argc, char \*argv[]** parameters of **main()**
	- use **switch** control
	- use **strto...()**, **strcmp()**

**[C Basics](#page-0-0)** [MC Sampling](#page-1-0) **[Bisection](#page-4-0)** 

**[More C](#page-7-0)** [Prime Numbers](#page-8-0) [Function Integration](#page-11-0)

**[Arrays](#page-13-0)**

[Histogram](#page-14-0) [Array Transformation](#page-16-0)

**[Arrays and](#page-18-0) Structures** [Smoothing](#page-19-0) **[Matrices](#page-21-0)** 

**[Pointers](#page-23-0)** [Functions Pointers](#page-24-0) [Matrix as Pointers](#page-27-0)

[Using BLAS](#page-29-0) **[Strings](#page-39-0)**

[Argument Parsing](#page-40-0)

**[I/O In Action](#page-47-0)** [ASCII vs Binary](#page-48-0)

<span id="page-42-0"></span>**[Dynamic](#page-52-0) Memory** [Memory Allocation](#page-53-0) [Consolidate your C basics](#page-0-0)

[More C Basics](#page-7-0)

**[Working with Arrays](#page-13-0)** 

4 [Arrays and Structures](#page-18-0)

5 [Working with pointers](#page-23-0)

6 [Working with Strings and File I/O](#page-39-0) [Command Line Parsing](#page-40-0) [Parse ASCII file](#page-42-0)

# Parsing a file

**[C Basics](#page-0-0)** [MC Sampling](#page-1-0) **[Bisection](#page-4-0)** 

**[More C](#page-7-0)** [Prime Numbers](#page-8-0) [Function Integration](#page-11-0)

### **[Arrays](#page-13-0)**

[Histogram](#page-14-0) [Array Transformation](#page-16-0)

**[Arrays and](#page-18-0) Structures** [Smoothing](#page-19-0) **[Matrices](#page-21-0)** 

### **[Pointers](#page-23-0)**

[Functions Pointers](#page-24-0) [Matrix as Pointers](#page-27-0) [Using BLAS](#page-29-0)

### **[Strings](#page-39-0)**

[Argument Parsing](#page-40-0)

**[I/O In Action](#page-47-0)** [ASCII vs Binary](#page-48-0)

**[Dynamic](#page-52-0) Memory** [Memory Allocation](#page-53-0) Write a function that accepts a string containing a file name as its argument, and parses the file, storing retrieved values into global variables; the file has the format:

# • **keyword value**

• empty lines or starting with a # should be ignored

Use main program in **simpleparsermain.c** and the input file **param.dat** to test your function.

Recognized parameters:

- **nx** (int) number of points in the x direction;
- **ny** (int) number of points in the y direction;
- **tol** (double) some kind of tolerance or threshold; Of course feel free to add more keys if you want! Hints:
	- Use **fgets()** to retrieve input lines, and test its return value;
	- Parse input lines with **sscanf()**;

# Parsing a file II

#### **[C Basics](#page-0-0)** [MC Sampling](#page-1-0) **[Bisection](#page-4-0)**

#### **[More C](#page-7-0)** [Prime Numbers](#page-8-0) [Function Integration](#page-11-0)

### **[Arrays](#page-13-0)**

[Histogram](#page-14-0) [Array Transformation](#page-16-0)

#### **[Arrays and](#page-18-0) Structures** [Smoothing](#page-19-0) **[Matrices](#page-21-0)**

## **[Pointers](#page-23-0)**

[Functions Pointers](#page-24-0) [Matrix as Pointers](#page-27-0) [Using BLAS](#page-29-0)

**[Strings](#page-39-0)** [Argument Parsing](#page-40-0)

**[I/O In Action](#page-47-0)** [ASCII vs Binary](#page-48-0)

**[Dynamic](#page-52-0) Memory** [Memory Allocation](#page-53-0) After implementing and testing a very simple version:

- Find a way to check that values found in the file have the expected type and correct domain range (nx < 0 is nonsense)
- check for multiple parameter definitions
- Return an error message and exit if you find an unrecognized key;
- What if a line starts with white spaces? Did you already handle this?

Consider using **strtok()** or similar to implement more flexible and complicated parsing.

# Parse a structured ASCII file

#### **[C Basics](#page-0-0)** [MC Sampling](#page-1-0)

[Bisection](#page-4-0)

#### **[More C](#page-7-0)**

[Prime Numbers](#page-8-0) [Function Integration](#page-11-0)

#### **[Arrays](#page-13-0)**

[Histogram](#page-14-0) [Array Transformation](#page-16-0)

#### **[Arrays and](#page-18-0) Structures** [Smoothing](#page-19-0)

**[Matrices](#page-21-0)** 

### **[Pointers](#page-23-0)**

[Functions Pointers](#page-24-0) [Matrix as Pointers](#page-27-0) [Using BLAS](#page-29-0)

## **[Strings](#page-39-0)** [Argument Parsing](#page-40-0)

**[I/O In Action](#page-47-0)** [ASCII vs Binary](#page-48-0)

#### **[Dynamic](#page-52-0) Memory** [Memory Allocation](#page-53-0)

Write a program that reads protein coordinates from a .pdb file format

- .pdb file format files are wide used in bioinformatic
- coordinates begins with **ATOM** tag

**ATOM 1 N PRO A 1 8.316 21.206 21.530 1.00 17.44 N ATOM 2 CA PRO A 1 7.608 20.729 20.336 1.00 17.44 C ATOM 3 C PRO A 1 8.487 20.707 19.092 1.00 17.44 C ATOM 4 O PRO A 1 9.466 21.457 19.005 1.00 17.44 O**

# Seek in your file

#### **[C Basics](#page-0-0)** [MC Sampling](#page-1-0) [Bisection](#page-4-0)

#### **[More C](#page-7-0)** [Prime Numbers](#page-8-0)

[Function Integration](#page-11-0)

### **[Arrays](#page-13-0)**

[Histogram](#page-14-0) [Array Transformation](#page-16-0)

#### **[Arrays and](#page-18-0) Structures** [Smoothing](#page-19-0) **[Matrices](#page-21-0)**

### **[Pointers](#page-23-0)**

[Functions Pointers](#page-24-0) [Matrix as Pointers](#page-27-0) [Using BLAS](#page-29-0)

## **[Strings](#page-39-0)** [Argument Parsing](#page-40-0)

**[I/O In Action](#page-47-0)** [ASCII vs Binary](#page-48-0)

#### **[Dynamic](#page-52-0) Memory** [Memory Allocation](#page-53-0)

Use seek I/O functionality to collect elements from a binary file

- open the **binaryfile.dat** file from course package
- read elements using the following steps
	- 8 bytes 128 bytes bakward from end of file, set bookmark **A** here
	- 8 bytes 32 bytes from the beginnig, set bookmark **B** here
	- 4 bytes 32 bytes from bookmark **A**
	- 16 bytes 64 bytes from bookmark **B**
- convert read elements to chars and print them

**[C Basics](#page-0-0)** [MC Sampling](#page-1-0) [Bisection](#page-4-0)

**[More C](#page-7-0)** [Prime Numbers](#page-8-0) [Function Integration](#page-11-0)

**[Arrays](#page-13-0)** [Histogram](#page-14-0) [Array Transformation](#page-16-0)

**[Arrays and](#page-18-0) Structures** [Smoothing](#page-19-0) [Matrices](#page-21-0)

**[Pointers](#page-23-0)** [Functions Pointers](#page-24-0) [Matrix as Pointers](#page-27-0) [Using BLAS](#page-29-0)

**[Strings](#page-39-0)** [Argument Parsing](#page-40-0) [File Parsing](#page-42-0)

**[I/O In Action](#page-47-0)** [ASCII vs Binary](#page-48-0)

<span id="page-47-0"></span>**[Dynamic](#page-52-0) Memory** [Memory Allocation](#page-53-0) [Consolidate your C basics](#page-0-0)

[More C Basics](#page-7-0)

**[Working with Arrays](#page-13-0)** 

4 [Arrays and Structures](#page-18-0)

5 [Working with pointers](#page-23-0)

6 [Working with Strings and File I/O](#page-39-0)

**7** [I/O In Action](#page-47-0) [ASCII vs Binary](#page-48-0)

**[C Basics](#page-0-0)** [MC Sampling](#page-1-0) [Bisection](#page-4-0)

**[More C](#page-7-0)** [Prime Numbers](#page-8-0) [Function Integration](#page-11-0)

**[Arrays](#page-13-0)** [Histogram](#page-14-0) [Array Transformation](#page-16-0)

**[Arrays and](#page-18-0) Structures** [Smoothing](#page-19-0) [Matrices](#page-21-0)

**[Pointers](#page-23-0)** [Functions Pointers](#page-24-0) [Matrix as Pointers](#page-27-0) [Using BLAS](#page-29-0)

**[Strings](#page-39-0)** [Argument Parsing](#page-40-0) [File Parsing](#page-42-0)

**[I/O In Action](#page-47-0)**

<span id="page-48-0"></span>**[Dynamic](#page-52-0) Memory** [Memory Allocation](#page-53-0) [Consolidate your C basics](#page-0-0)

[More C Basics](#page-7-0)

**[Working with Arrays](#page-13-0)** 

4 [Arrays and Structures](#page-18-0)

5 [Working with pointers](#page-23-0)

6 [Working with Strings and File I/O](#page-39-0)

**7** [I/O In Action](#page-47-0) [ASCII vs Binary](#page-48-0)

# Let's Make Comparisons

#### **[C Basics](#page-0-0)** [MC Sampling](#page-1-0) [Bisection](#page-4-0)

**[More C](#page-7-0)** [Prime Numbers](#page-8-0) [Function Integration](#page-11-0)

### **[Arrays](#page-13-0)**

[Histogram](#page-14-0) [Array Transformation](#page-16-0)

**[Arrays and](#page-18-0) Structures** [Smoothing](#page-19-0) **[Matrices](#page-21-0)** 

### **[Pointers](#page-23-0)**

[Functions Pointers](#page-24-0) [Matrix as Pointers](#page-27-0) [Using BLAS](#page-29-0)

**[Strings](#page-39-0)** [Argument Parsing](#page-40-0) [File Parsing](#page-42-0)

**[I/O In Action](#page-47-0)**

**[Dynamic](#page-52-0) Memory** [Memory Allocation](#page-53-0)

# • Write a program that:

- Initializes an array of 900000 **double**s with random numbers in the range 0, 1
- Writes the array 10 times to an ASCII file.
- Uses **time** and **difftime** from **time.h** to time the writing operation
- Remember to print enough decimal digits, to recover exact binary form of your data
- Try writing array elements on one line with no white spaces in between
- Try writing one element per line
- How big is your output file?

# Let's Make Comparisons

#### **[C Basics](#page-0-0)** [MC Sampling](#page-1-0) [Bisection](#page-4-0)

## **[More C](#page-7-0)**

[Prime Numbers](#page-8-0) [Function Integration](#page-11-0)

### **[Arrays](#page-13-0)**

[Histogram](#page-14-0) [Array Transformation](#page-16-0)

#### **[Arrays and](#page-18-0) Structures** [Smoothing](#page-19-0) **[Matrices](#page-21-0)**

### **[Pointers](#page-23-0)**

[Functions Pointers](#page-24-0) [Matrix as Pointers](#page-27-0) [Using BLAS](#page-29-0)

### **[Strings](#page-39-0)**

[Argument Parsing](#page-40-0) [File Parsing](#page-42-0)

**[I/O In Action](#page-47-0)**

#### **[Dynamic](#page-52-0) Memory** [Memory Allocation](#page-53-0)

- Modify your program so that it writes to a binary file with **fwrite**
- Try different solutions:
	- Write one element at a time: pointer arithmetic will help;
	- Write the array in chunks of 1000 elements;
	- Write the whole array with a single call to **fwrite**.
	- In any case, check the value returned by **fwrite**.
- What about output file dimensions?
- And what about time?

# Walking Around In Our File

#### **[C Basics](#page-0-0)** [MC Sampling](#page-1-0)

[Bisection](#page-4-0)

### **[More C](#page-7-0)**

[Prime Numbers](#page-8-0) [Function Integration](#page-11-0)

### **[Arrays](#page-13-0)**

[Histogram](#page-14-0) [Array Transformation](#page-16-0)

#### **[Arrays and](#page-18-0) Structures [Smoothing](#page-19-0)** [Matrices](#page-21-0)

### **[Pointers](#page-23-0)**

[Functions Pointers](#page-24-0) [Matrix as Pointers](#page-27-0) [Using BLAS](#page-29-0)

#### **[Strings](#page-39-0)** [Argument Parsing](#page-40-0)

[File Parsing](#page-42-0) **[I/O In Action](#page-47-0)**

#### **[Dynamic](#page-52-0) Memory** [Memory Allocation](#page-53-0)

- Our output file now contains 10 copies of our array
- Let's read the first element of each copy in the file
- Let's print it together with its position
	- Let's use **fseek** to reach the right position
	- And **ftell** to have the current position returned
	- Remember to **fopen** the file with all the necessary modes

**[C Basics](#page-0-0)** [MC Sampling](#page-1-0) [Bisection](#page-4-0)

**[More C](#page-7-0)** [Prime Numbers](#page-8-0) [Function Integration](#page-11-0)

**[Arrays](#page-13-0)**

[Histogram](#page-14-0) [Array Transformation](#page-16-0)

**[Arrays and](#page-18-0) Structures** [Smoothing](#page-19-0) [Matrices](#page-21-0)

**[Pointers](#page-23-0)** [Functions Pointers](#page-24-0) [Matrix as Pointers](#page-27-0) [Using BLAS](#page-29-0)

**[Strings](#page-39-0)** [Argument Parsing](#page-40-0) [File Parsing](#page-42-0)

**[I/O In Action](#page-47-0)** [ASCII vs Binary](#page-48-0)

<span id="page-52-0"></span>[Memory Allocation](#page-53-0)

[Consolidate your C basics](#page-0-0)

[More C Basics](#page-7-0)

3 [Working with Arrays](#page-13-0)

4 [Arrays and Structures](#page-18-0)

5 [Working with pointers](#page-23-0)

6 [Working with Strings and File I/O](#page-39-0)

**[I/O In Action](#page-47-0)** 

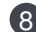

8 [Working with Memory](#page-52-0)

**[C Basics](#page-0-0)** [MC Sampling](#page-1-0) [Bisection](#page-4-0)

**[More C](#page-7-0)** [Prime Numbers](#page-8-0) [Function Integration](#page-11-0)

**[Arrays](#page-13-0)**

[Histogram](#page-14-0) [Array Transformation](#page-16-0)

**[Arrays and](#page-18-0) Structures** [Smoothing](#page-19-0) [Matrices](#page-21-0)

**[Pointers](#page-23-0)** [Functions Pointers](#page-24-0) [Matrix as Pointers](#page-27-0) [Using BLAS](#page-29-0)

**[Strings](#page-39-0)** [Argument Parsing](#page-40-0) [File Parsing](#page-42-0)

**[I/O In Action](#page-47-0)** [ASCII vs Binary](#page-48-0)

**[Dynamic](#page-52-0) Memory**

<span id="page-53-0"></span>

[Consolidate your C basics](#page-0-0)

[More C Basics](#page-7-0)

3 [Working with Arrays](#page-13-0)

4 [Arrays and Structures](#page-18-0)

5 [Working with pointers](#page-23-0)

6 [Working with Strings and File I/O](#page-39-0)

**[I/O In Action](#page-47-0)** 

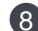

8 [Working with Memory](#page-52-0)

# Big Array Transformation

#### **[C Basics](#page-0-0)** [MC Sampling](#page-1-0) [Bisection](#page-4-0)

#### **[More C](#page-7-0)** [Prime Numbers](#page-8-0)

[Function Integration](#page-11-0)

### **[Arrays](#page-13-0)**

[Histogram](#page-14-0) [Array Transformation](#page-16-0)

#### **[Arrays and](#page-18-0) Structures [Smoothing](#page-19-0)** [Matrices](#page-21-0)

### **[Pointers](#page-23-0)**

[Functions Pointers](#page-24-0) [Matrix as Pointers](#page-27-0) [Using BLAS](#page-29-0)

**[Strings](#page-39-0)** [Argument Parsing](#page-40-0) [File Parsing](#page-42-0)

**[I/O In Action](#page-47-0)** [ASCII vs Binary](#page-48-0)

**[Dynamic](#page-52-0) Memory**

Rewrite your Array Transformation program so that the transformation is performed by a function which takes the array to be processed as an argument.

- use VLA array in your first version
- check you program with  $size = 1000, 10000, 100000$
- does this work with automatic array declarations?
- after you checked, use **malloc** to dynamically allocate the array
- remember to use **free** on dynamically allocated variables

# Array Transformation With Unknown Dimensions

**[C Basics](#page-0-0)** [MC Sampling](#page-1-0) [Bisection](#page-4-0)

**[More C](#page-7-0)**

[Prime Numbers](#page-8-0) [Function Integration](#page-11-0)

**[Arrays](#page-13-0)**

[Histogram](#page-14-0) [Array Transformation](#page-16-0)

**[Arrays and](#page-18-0) Structures** [Smoothing](#page-19-0) [Matrices](#page-21-0)

## **[Pointers](#page-23-0)**

[Functions Pointers](#page-24-0) [Matrix as Pointers](#page-27-0) [Using BLAS](#page-29-0)

**[Strings](#page-39-0)** [Argument Parsing](#page-40-0) [File Parsing](#page-42-0)

**[I/O In Action](#page-47-0)** [ASCII vs Binary](#page-48-0)

**[Dynamic](#page-52-0) Memory**

Rewrite your array transformation program so that it reads input data from the file

- write a file containing a floating point number on each line
- let the first line contains the number of subsequent lines in the file (int)
- Once you read the first line, you can call **calloc** to allocate enough space to hold data
- Don't forget to check if **calloc** succeeded

# Working with Matrices

#### **[C Basics](#page-0-0)** [MC Sampling](#page-1-0) [Bisection](#page-4-0)

#### **[More C](#page-7-0)** [Prime Numbers](#page-8-0)

[Function Integration](#page-11-0)

### **[Arrays](#page-13-0)**

[Histogram](#page-14-0) [Array Transformation](#page-16-0)

#### **[Arrays and](#page-18-0) Structures [Smoothing](#page-19-0)** [Matrices](#page-21-0)

### **[Pointers](#page-23-0)**

[Functions Pointers](#page-24-0) [Matrix as Pointers](#page-27-0) [Using BLAS](#page-29-0)

#### **[Strings](#page-39-0)** [Argument Parsing](#page-40-0) [File Parsing](#page-42-0)

**[I/O In Action](#page-47-0)** [ASCII vs Binary](#page-48-0)

**[Dynamic](#page-52-0) Memory**

Rewrite your linear algebra functions so to allocate your matrices with **malloc**.

- remove printing functions
- use BLAS library to check results
- cast your argument appropriately

# Rights & Credits

**[C Basics](#page-0-0)** [MC Sampling](#page-1-0) [Bisection](#page-4-0)

**[More C](#page-7-0)** [Prime Numbers](#page-8-0) [Function Integration](#page-11-0)

**[Arrays](#page-13-0)**

[Histogram](#page-14-0) [Array Transformation](#page-16-0)

**[Arrays and](#page-18-0) Structures [Smoothing](#page-19-0) [Matrices](#page-21-0)** 

### **[Pointers](#page-23-0)**

[Functions Pointers](#page-24-0) [Matrix as Pointers](#page-27-0) [Using BLAS](#page-29-0)

**[Strings](#page-39-0)**

[Argument Parsing](#page-40-0) [File Parsing](#page-42-0)

**[I/O In Action](#page-47-0)** [ASCII vs Binary](#page-48-0)

**[Dynamic](#page-52-0) Memory**

These slides are ©CINECA 2014 and are released under the Attribution-NonCommercial-NoDerivs (CC BY-NC-ND) Creative Commons license, version 3.0.

Uses not allowed by the above license need explicit, written permission from the copyright owner. For more information see:

**http://creativecommons.org/licenses/by-nc-nd/3.0/**

Slides and examples were authored by:

- Michela Botti
- Federico Massaioli
- Luca Ferraro
- Stefano Tagliaventi